## SAP ABAP table ADS2KIPUPL GSETT {Spec2000 Upload: Upload Customizing Settings}

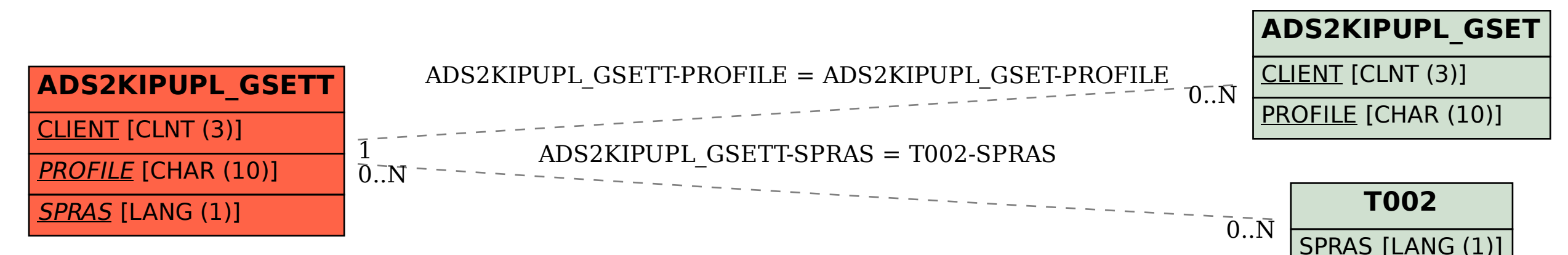